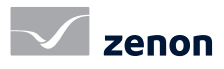

Ergonomics

fact sheet #06

## International and Ergonomic Ergonomics for the user [1/4]

Operators of machines and equipment benefit from individually adaptable, ergonomic applications. zenon supports you optimally when creating demanding and international projects. It is quick and easy to create perfect projects with zenon; both the people configuring the project and the users benefit from this.

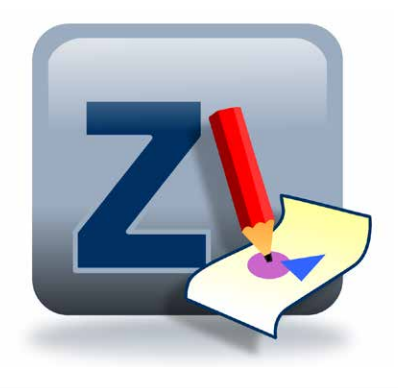

### **FLEXIBLE MONITOR ADMINISTRATION**

The monitor administration makes it possible to define whether the target system of the project is equipped with one or multiple monitors for each workplace. It combines different display environments in just one project.

- Administration of single and multiple-monitor administration
- Assignment of screens to monitors
- Multiple-monitor configuration can also be shown on single-monitor systems

#### monitor resolutions

Setting different display settings, or 'monitor profiles', for different PC systems can bring projects to different types of monitors, with different resolutions, easily and effectively.

#### create sophisticated projects quickly

zenon allows secure and quick configuration of projects, including those with demanding process screens, which reflect the status of your equipment precisely. You can use a large number of elements and graphics, implement your own controls and generate clear statements with dynamic effects. Elements that have already been created can be easily reused.

#### fast facts

- zenon Engineering Studio in eight languages
- As many languages as desired can be used in zenon Service Engine
- Project test of languages in the zenon Engineering Studio
- Automatic creation of the translation list by means of a wizard
- All Service Engine messages can be translated
- Online language and unit switching

Process screens can be associated with different data and functions for every instance. Comprehensive graphics functions can be configured easily without having to program a line of code. Your projects can be scaled according to the resolution using the vector orientation in zenon.

zenon Chameleon Technology provides individual skins for your visualizations with central, switchable color palettes.

Multi-Touch optimized interfaces can be quickly engineered. For the user, this means:

- maximum operating safety,
- increased usability and
- reduced training time due to more intuitive handling.

#### international engineering

The user interface of the zenon Engineering Studio can be displayed in eight different languages. There are as many languages as you want available in Service Engine, which can be easily configured using language switching. Even at the configuration stage, all Service Engine objects (text in screens, variable identifications, limit value text etc.) can be displayed in the zenon Engineering Studio in one of the configured languages of the online language switching. The different language versions can already be switched and tested in the zenon Engineering Studio without starting Service Engine.

#### international projects

With zenon, your projects can be created for worldwide use from the start. You are flexible in terms of the language in which your projects are executed and define the units that are used to display values. Just configure it once and use it in any desired language and with any desired units. As a complete Unicode application, Asian languages and Arabic can be used without any problems. You work efficiently and quickly, and optimize your time to market.

# International and Ergonomic

Ergonomics for the user [1/4]

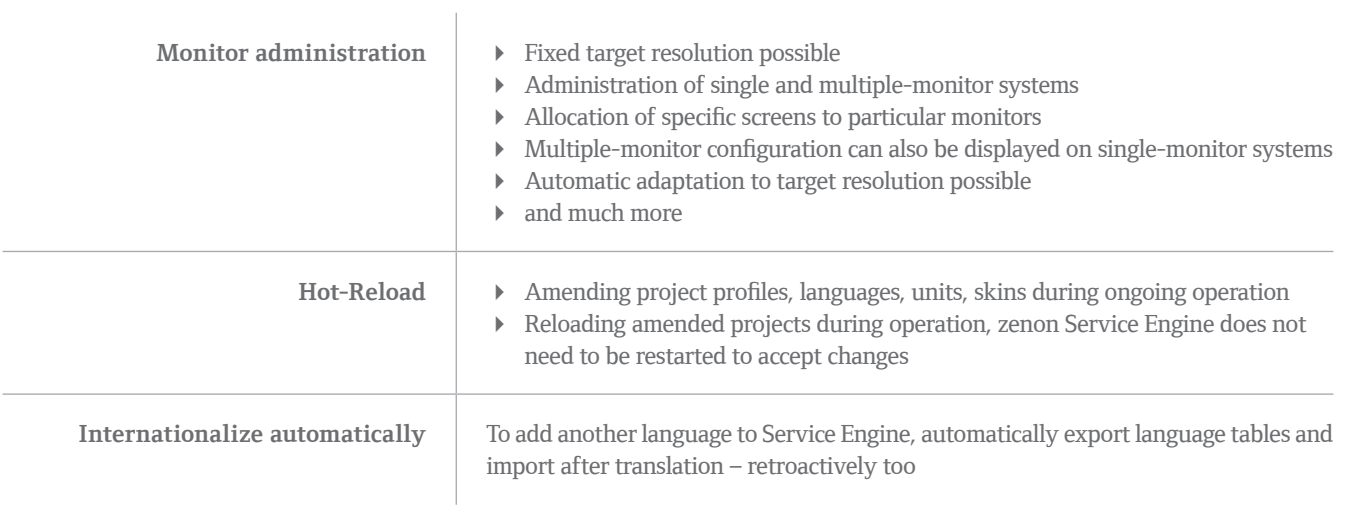